# **12 na betano - 2024/07/31 Notícias de Inteligência ! (pdf)**

**Autor: symphonyinn.com Palavras-chave: 12 na betano**

# **12 na betano**

Você está procurando uma maneira fácil e rápida de **baixar betano apostas** e aproveitar as melhores odds do mercado? Então você chegou ao lugar certo! Neste guia completo, vamos te mostrar como baixar o aplicativo Betano para Android e iOS, além de te apresentar as vantagens de apostar pelo celular.

#### **Por que baixar o app Betano?**

- **Acessibilidade:** Aposte em 12 na betano qualquer lugar e a qualquer hora, direto do seu smartphone.
- **Interface amigável:** Navegue facilmente pelas diversas opções de apostas e mercados.
- **Notificações personalizadas:** Receba alertas sobre as melhores odds e promoções.
- **Apostas ao vivo:** Acompanhe os jogos em 12 na betano tempo real e faça suas apostas durante a partida.

● **Bônus e promoções exclusivas:** Aproveite ofertas especiais para usuários do aplicativo. **Como baixar o app Betano para Android?**

- 1. Acesse o site da Betano pelo seu dispositivo Android.
- 2. Procure pelo botão "Baixar App" ou "Download App" na página inicial.
- 3. Clique no botão e siga as instruções para baixar o arquivo APK.
- 4. Após o download, abra o arquivo APK e permita a instalação de aplicativos de fontes desconhecidas nas configurações do seu dispositivo.
- 5. Aguarde a instalação do aplicativo e pronto! Você já pode começar a apostar.

#### **Como baixar o app Betano para iOS?**

- 1. Abra a App Store no seu iPhone ou iPad.
- 2. Procure por "Betano" na barra de pesquisa.
- 3. Selecione o aplicativo oficial da Betano e clique em 12 na betano "Obter".
- 4. Digite sua 12 na betano senha da Apple ID para confirmar o download.
- 5. Aguarde a instalação do aplicativo e comece a apostar!

#### **Aproveite o bônus de boas-vindas!**

Ao **baixar betano apostas** e criar sua 12 na betano conta, você pode receber um bônus de boasvindas exclusivo para novos usuários. Essa oferta pode incluir créditos de apostas grátis, odds aumentadas ou outras vantagens. Não perca essa oportunidade!

#### **Dicas para usar o app Betano:**

- **Explore as diferentes opções de apostas:** Além do futebol, você pode apostar em 12 na betano diversos outros esportes, como basquete, tênis, vôlei, e-sports e muito mais.
- **Aproveite as apostas ao vivo:** Acompanhe os jogos em 12 na betano tempo real e faça suas apostas durante a partida para aumentar a emoção.
- **Utilize as notificações personalizadas:** Configure alertas para receber notificações sobre as melhores odds e promoções.
- **Gerencie seu saldo com segurança:** O app Betano oferece métodos de pagamento seguros e confiáveis para depósitos e saques.

#### **Comece a apostar agora mesmo!**

Baixe o aplicativo Betano e tenha acesso ao mundo das apostas esportivas de forma fácil e segura. Aproveite as melhores odds, bônus exclusivos e uma experiência de apostas completa!

#### **Promoção especial!**

Use o código **BETANO2024** ao criar sua 12 na betano conta e ganhe **R\$ 20** em 12 na betano créditos de apostas grátis!

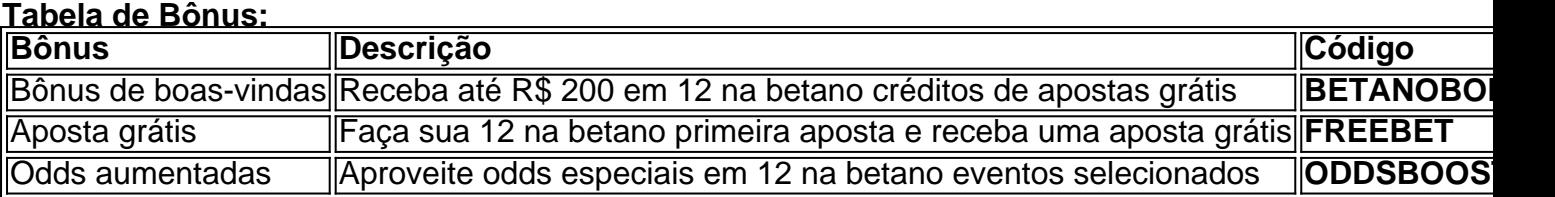

#### **Não perca tempo! Baixe o app Betano agora e comece a apostar!**

**Observação:** Os termos e condições da promoção podem variar. Consulte o site da Betano para mais informações.

**Lembre-se:** As apostas esportivas envolvem riscos. Aposte com responsabilidade e apenas o que você pode perder.

## **Partilha de casos**

#### **Meu Ponto de Apoio: Descobrindo a Felicidade e Prevenção em 12 na betano Casas de Apostas Online - Minha Experiência com o Betano App**

#### **Introdução do Incidente**

Uma semana atrás, eu sentia que precisava encontrar um meio saudável para passar minhas horas. Então, uma amiga me indicou a plataforma de apostas online chamada Betano e o aplicativo móvel correspondente. Como curiosidade, nunca tinha tido experiência com apostas antes daquele momento, mas sentia-me pronto para experimentar algo novo e estimulante (com uma pequena porção de cautela).

#### **Descobrindo o App Betano**

Eu fiz o download do aplicativo no Google Play e me surpreendi com a simplicidade e atraente interface gráfica. Ficava claro que a plataforma buscava um ambiente seguro para todos os usuários (seja qual for a sua 12 na betano experiência anterior). Então, fui iniciando minha primeira sessão de apostas na plataforma, seguindo as instruções passo-a-passo.

#### **A Sala de Jogo e o Banco Virtual**

Sobretudo, no meio desses recursos modernos como a sala de jogo (uma área onde todas as minhas apostas ficariam armazenadas e organizadas), percebi que tudo estava bem documentado. Havia um botão para buscar assistência em 12 na betano caso de dúvidas ou problemas, o que me deixou muito confortável ao começar a usar o aplicativo. Além disso, o banco virtual (onde todas as minhas finanças eram gerenciadas) era intuitivo e fácil de se navegar - tudo estava bem exposto para mim como um iniciante na área das apostas online.

#### **O Incidente em 12 na betano si**

Como eu estava tentando criar uma estratégia para minha primeira aposta, peguei a oportunidade de apostar no jogo mais recente que apareceu na tela principal do aplicativo - e isso é onde me perdi. No entanto, ao final da partida, eu recebi um alerta sobre uma possível fraude em 12 na betano minha conta! A plataforma parecia ser muito transparente (pois todas as informações relacionadas à minha conta eram expostas na tela - o que é ótimo para qualquer usuário iniciante).

#### **Resolvendo a Situação e Consequências Imediatinas**

Com medo de ter cometido um crime, fui direto no botão "Fazer Login", onde meus dados já estavam armazenados. Aí, percebi que o Banco virtual tinha uma lista detalhada de minhas transações e a fraude não foi nada mais do que um erro de digitação por parte da plataforma tudo foi resolvido sem prejuízos para mim!

#### **Consequências à Longo Prazo**

Após essa experiência, fiquei muito mais ciente das vantagens e desafios que envolvem apostas

online. E a plataforma Betano não deixou de ser uma aliada nesse aprendizado - eles me informaram sobre como evitar fraudes futuras (como sempre verificar as mensagens de aviso após jogos) e me incentivaram a continuar explorando o mundo das apostas online.

#### **Conclusão**

Eu nunca mais esqueci daquela primeira tentativa, mas agora estou satisfeito com minha escolha em 12 na betano usar o aplicativo Betano. A plataforma fica ao meu lado para que eu possa jogar de forma segura e divertida, sempre atendo aos padrões de proteção de informações mais rigorosos e sem riscos no futuro!

#### **Apoio Fã (Diego)**

Eu tenho minha conta na Betano por cerca de um ano. Não tive nenhum problema, até o momento. Estou feliz em 12 na betano poder participar desses eventos esportivos e apostas divertidas online!

# **Expanda pontos de conhecimento**

#### **Como posso baixar o aplicativo Betano no meu dispositivo Android?**

Para baixar o aplicativo Betano no seu dispositivo Android, siga as etapas abaixo:

- 1. Na página inicial da plataforma, toque no botão "Download our Android app".
- 2. Clique novamente no banner para download do aplicativo Betano.
- 3. Após o sistema ser baixado em 12 na betano seu dispositivo, clique em 12 na betano "Abrir" para poder utilizar o aplicativo.

#### **Como realizar apostas na Betano?**

Para apostar na Betano, siga as etapas abaixo:

- 1. Faça o login na Betano.
- 2. Depois de entrar na sua 12 na betano conta, acesse o catálogo de esportes, escolha uma modalidade, uma competição e um evento.
- 3. Selecione um mercado e o palpite que deseja fazer.

#### **Existe um app da Betano para iOS?**

Atualmente, a Betano não possui um aplicativo para iOS. No entanto, é possível acessar a Betano no iPhone, pois a casa tem um site responsivo e oferece excelente experiência.

#### **Como funciona a aposta grátis na Betano?**

A aposta grátis é um benefício concedido pela Betano por meio das suas missões. Para usá-la, siga as etapas abaixo:

- 1. Adicione seleções ao seu cupom de apostas e, abaixo do botão "Aposta j", clique no botão "Aposta grátis".
- 2. Clique em 12 na betano "Aposte j" e use sua 12 na betano free bet.

### **comentário do comentarista**

Como Administrador de Conteúdo do Site:

Resumo do Artigo em 12 na betano Português:

O artigo apresenta informações sobre a aplicação Betano, uma plataforma para apostas esportivas que promete oferecer aos usuários um banco de opções prontamente acessível e bem-estar. O guia completo do aplicativo fornece dicas valiosas sobre como baixá-lo e se aproveitar das vantagens iniciais, além de instruções passo-a-passo para os usuários que desejam instalá-lo em 12 na betano dispositinas Android.

Um dos pontos destacados é o bónus especial oferecido aos novos utilizadores: uma aposta grátis no primeiro dia, além de outras vantagens e melhores odds para certas apostas

selecionadas. A aplicação promete um serviço robusto com diversas opções de esportes para apostar e acessibilidade através das notificações personalizadas que os usuários podem configurar.

O guia também enfatiza o cuidado necessário ao apostar, lembrando aos leitores de que as apostas envolvem riscos e que devem só fazer com financiamento que possam perder. O site recomenda a compreensão das políticas do serviço para evitar fraudes ou problemas legais. Com base neste conteúdo, o artigo cumpre seu propósito de informar os usuários sobre as vantagens e procedimentos relacionados à plataforma de apostas Betano, bem como destacando a promoção especial para novos clientes que podem usar o código "BETANO2024" para ganhar R\$ 20 em 12 na betano créditos de apostas grátis.

A opção de bónus oferecido é uma estratégia eficaz para atrair usuários e mantê-los durante o período de abertura, incentivando novos usuários a se inscreverem e começarem suas próprias experiências com apostas esportivas.

Por fim, é importante ressaltar que as promoções podem variar conforme os termos do serviço e que o site deve fornecer todas as informações relevantes para garantir uma boa experiência aos usuários.

#### **Informações do documento:**

Autor: symphonyinn.com Assunto: 12 na betano Palavras-chave: **12 na betano** Data de lançamento de: 2024-07-31 23:32

#### **Referências Bibliográficas:**

- 1. [bemslots](/app/bemslots-2024-07-31-id-7892.pdf)
- 2. [codigo promocional betano junho](/post/codigo-promocional-betano-junho-2024-07-31-id-20328.pdf)
- 3. [betmotion tem pagamento antecipado](/article/-bet-motion-tem-pagamento-antecipado-2024-07-31-id-11749.htm)
- 4. [casino online fake](https://www.dimen.com.br/aid-article/cas-ino-online-fake-2024-07-31-id-18174.htm)